# DETERMINAZIONE DEL DIRIGENTE SER-VIZIO FORESTE 2 dicembre 2010, n. 314

**Programma di Sviluppo Rurale 2007-2013. Asse II - Bando pubblico per la presentazione delle domande relative alla Misura 221 "Primo imboschimento dei terreni agricoli" (B.U.R.P. n.62 del 08/04/2010). Azione 3 "Impianti a rapido accrescimento" - Concessione degli aiuti ai beneficiari collocati nella graduatoria definitiva approvata con DDS n. 276 del 23/11/2010 ed approvazione delle "Modalità di esecuzione degli interventi e di erogazione degli aiuti".**

*L'anno 2010 addì 2 dicembre in Bari, nella sede del Servizio Foreste in via Corigliano n. 1, il Dirigente dell'Ufficio Pianificazione e Coordinamento Servizi Forestali ed il Responsabile dell'Asse II del PSR, sulla base dell'istruttoria espletata dal Responsabile della Misura 221 del PSR 2007-2013, geom. Marcello Marabini, riferiscono:*

**VISTO** il Regolamento (CE) del Consiglio n. 1698/2005 del 20 settembre 2005 sul sostegno allo sviluppo rurale da parte del Fondo Europeo Agricolo per lo Sviluppo Rurale (FEASR) che prevede la definizione di Programmi regionali di sviluppo rurale per il periodo 2007/2013;

**VISTO** il Regolamento (CE) n. 1290/2005 relativo al finanziamento della Politica Agricola Comune (PAC);

**VISTO** il Regolamento (CE) della Commissione n. 1974/2006 del 15 dicembre 2006 recante disposizioni di applicazione del sopracitato regolamento (CE) n. 1698/2005;

**VISTO** il Regolamento (CE) del Consiglio n. 74/2009 del 19 gennaio 2009 che modifica il regolamento (CE) n. 1698/2005;

**VISTO** il Programma di Sviluppo Rurale 2007- 2013 della Regione Puglia approvato dalla Commissione Europea con Decisione C(2008) 737 del 18 febbraio 2008 e dalla Giunta Regionale con Deliberazione n. 148 del 12.02.08 (BURP n. 34 del 29 febbraio 2008);

**VISTI** i criteri di selezione proposti ed approvati dal Comitato di Sorveglianza del PSR Puglia 2007- 2013, nella seduta svoltasi a Bari il giorno 30 giugno 2009;

**VISTA** la scheda della Misura 221 "Primo imboschimento dei terreni agricoli", riportata nello stesso Programma di Sviluppo Rurale (P.S.R.);

**PRESO ATTO** che il predetto Programma prevede il finanziamento di tutte le azioni previste nell'ambito della Misura 221 "Primo imboschimento dei terreni agricoli";

**CONSIDERATO** che a seguito della revisione del PSR 2007-2013 della Regione Puglia in ordine alle ulteriori risorse rivenienti dall'Health Check e alle nuove sfide di cui al Regolamento CE n. 74/2009, il Comitato per Sviluppo Rurale ha espresso nella seduta del 15 dicembre 2009 parere favorevole in merito alla revisione del programma proposta al Comitato di Sorveglianza nella seduta del 30 giugno 2009;

**VISTA** la Determinazione dirigenziale n.622 del 27/7/2010 con la quale il Dirigente del Servizio Agricoltura ha conferito al dr. Giuseppe Clemente la responsabilità per l'Asse II del PSR 2007-2013;

**VISTE** le Determinazioni dirigenziali n. 77 del 03/02/2010 e n. 623 del 27/07/2010 con le quali il Dirigente del Servizio Agricoltura ha affidato al geom.Marcello Marabini la responsabilità per l'attivazione della Misura 221 del PSR 2007-2013;

**VISTA** la decisione C(2010)1311 del 5 marzo 2010 con la quale la Commissione Europea ha approvato la revisione del programma di sviluppo rurale della Regione Puglia per il periodo di programmazione 2007-2013 e modifica la decisione della Commissione C(2008)737 del 18/02/2008;

**VISTA** la Determinazione n. 104 del 30 marzo 2010 (pubblicata sul BURP n.62 del 08/04/2010) con la quale il Dirigente del Servizio Foreste, ha approvato il bando (con scadenza 07/07/2010) per la presentazione delle domande relative alla Misura 221 "Primo imboschimento dei terreni agricoli"- Azione 1 "Boschi permanenti" - Azione 2 "Fustaie

a ciclo medio-lungo"- Azione 3 "Impianti a Rapido accrescimento"- Azione 4 "Fasce protettive e corridoi ecologici" del P.S.R. 2007-2013 della Regione Puglia;

**VISTA** la Determinazione del Dirigente del Servizio Foreste 21/06/2010 n.196 di modifica ed integrazione alla primitiva Determinazione del Dirigente del Servizio Foreste n.104 del 30 marzo 2010, pubblicata sul BURP n.109 del 24/06/2010;

**VISTA** la Determinazione n.200 del 30/06/2010 (pubblicata sul BURP n.117 del 08/07/2010) con la quale il Dirigente del Servizio Foreste, su richiesta degli Ordini e Organizzazioni Professionali, ha prorogato al 23 luglio 2010 i termini per la presentazione delle domande;

**VISTA** la Determinazione n.611 del 23/07/2010 del dirigente del Servizio Agricoltura, di nomina della Commissione di Valutazione per lo svolgimento delle procedure di cui al punto 12 "Istruttoria delle domande" del Bando della Mis. 221;

**CONSIDERATO** che sono stati acquisiti al protocollo delle Sezioni Provinciali del Servizio Foreste n.19 plichi, spediti entro il 23/07/2010, termine ultimo per la presentazione delle domande di aiuto del P.S.R. 2007-2013 della Regione Puglia - Misura 221 "Primo imboschimento di terreni agricoli"- Azione 1 *"Boschi permanenti"* - Azione 2 *"Fustaie a ciclo medio-lungo"*- Azione 3 "*Impianti a Rapido accrescimento"*- Azione 4 "*Fasce protettive e corridoi ecologici"*;

**PRESO ATTO** delle risultanze dei lavori svolti dalla Commissione di Valutazione con l'attribuzione dei punteggi e delle graduatorie generali provvisorie suddivise per azioni relative alle domande di aiuto ritenute ricevibili e ammesse**;**

**VISTA** la Determinazione Dirigenziale n. 248 del 28 ottobre 2010 di approvazione della graduatoria provvisoria relativa alle domande di aiuto del P.S.R. 2007-2013 della Regione Puglia - Misura 221 "Primo imboschimento di terreni agricoli"- Azione 3 "*Impianti a Rapido accrescimento"*;

quali il responsabile di Misura 221 del P.S.R. 2007/2013, geom. Marcello Marabini, comunicava alle ditte l'importo richiesto, la spesa ammissibile e l'aiuto pubblico concedibile, nonché i successivi adempimenti relativi alla richiesta di anticipo;

**PRESO ATTO** che alla data del 18 novembre 2010 (termine stabilito con le note del 9/11/2010 dal Responsabile di Misura), non è pervenuto all'autorità di Gestione del PSR 2007-2010 alcun ricorso avverso la DDS n. 248 del 28/10/2010;

**VISTA** la Determinazione Dirigenziale n. 276 del 23 novembre 2010 di approvazione della graduatoria definitiva delle domande ammesse a finanziamento, relativa alla Misura 221 "Primo imboschimento dei terreni agricoli"- Azione 3 "*Impianti a Rapido accrescimento"*";

**CONSIDERATO** che il comma 2 del paragrafo 15 "*Modalità di erogazione dell'aiuto*" del Bando della Misura 221 stabilisce che "Unicamente per i provvedimenti di ammissione a contributo emessi entro il 31/12/2010, l'anticipazione concessa sarà elevata al 50% del contributo pubblico, conformemente a quanto disposto all'articolo 56, paragrafo 2 del Regolamento CE 1974/2006, così come modificato dal Reg. 363/09";

**CONSIDERATO** che si rende necessario l'adozione del presente atto, in quanto strumento necessario ai fini del raggiungimento della spesa prevista dall'n  $+ 2$ ;

**RITENUTO** pertanto di dover procedere, relativamente all'Azione 3 "*Impianti a Rapido accrescimento"* della Misura 221, alla concessione dell'aiuto pubblico a ciascun beneficiario collocato nella graduatoria definitiva approvata con DDS n. 276 del 23/11/2010, nelle more di eventuali ricorsi che saranno valutati da apposita Commissione;

**VISTA** la Determinazione n. 1029 del 23/07/2010 del dirigente del Servizio Agricoltura, di nomina della Commissioni per l'esame dei ricorsi agli elenchi e graduatorie provvisorie di cui ai bandi delle Misure 122, 221 e 227;

**VISTE** le note del 09 novembre 2010 con le

**RITENUTO** necessario approvare, così come

indicato nelle note del 09/11/2010 trasmesse dal Responsabile di Misura ai beneficiari, il documento inerente le "Modalità di esecuzione degli interventi e di erogazione degli aiuti";

**VISTO** il D.Lgs n. 165/01, la Legge Regionale n. 7/97, nonché la deliberazione di G.R. n. 3261/98 che detta le direttive per la gestione amministrativa da parte dei Dirigenti regionali;

per quanto sopra riportato e di propria competenza

# *PROPONGONO*

- di concedere l'aiuto pubblico ai beneficiari dell'Azione 3 "*Impianti a Rapido accrescimento"* della Misura 221 del PSR Puglia 2007/2013, collocati nella graduatoria definitiva approvata con DDS n. 276 del 23/11/2010, come riportato nell'*Allegato A*, parte integrante del presente provvedimento;
- di approvare il documento inerente le "Modalità di esecuzione degli interventi e di erogazione degli aiuti", come riportato nell'*Allegato B*, parte integrante del presente provvedimento;
- di incaricare il Responsabile della Misura 221 di provvedere all'invio di copia del presente atto e degli *Allegati A e B*:
	- all'Ufficio Bollettino per la pubblicazione nel B.U.R.P. ai sensi dell'art. 6, lett. g) della L.R. n. 13/94;
	- all'Autorità di Gestione F.E.A.S.R.;
	- all'Ufficio Relazioni con il Pubblico (U.R.P.) per la relativa pubblicizzazione anche attraverso il sito internet della Regione Puglia;
	- a InnovaPuglia s.p.a. per la pubblicazione nel sito www.pma.regione.puglia.it
	- all'AGEA Ufficio Sviluppo Rurale;
- di dichiarare che il presente provvedimento è immediatamente esecutivo;
- che il presente atto sia pubblicato all'Albo del Servizio, nel rispetto della normativa vigente in materia;

*I sottoscritti attestano che il procedimento istruttorio affidato è stato espletato nel rispetto della vigente normativa regionale, nazionale e comunitaria e che il presente schema di provvedimento, dagli stessi predisposto ai fini dell'adozione dell'atto finale da parte del Dirigente del Servizio, è conforme alle risultanze istruttorie.*

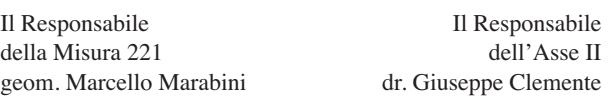

Il Dirigente dell'Ufficio Pianificazione e Coordinamento Servizi Forestali dr. Domenico Campanile

# **Adempimenti contabili ai sensi della L.R. n. 28/01 e successive modifiche ed integrazioni**

Il presente provvedimento non comporta alcun mutamento qualitativo e quantitativo di entrata o di spesa, né a carico del bilancio regionale né a carico degli Enti per i cui debiti i creditori potrebbero rivalersi sulla Regione e che è escluso ogni onere aggiuntivo rispetto a quelli già autorizzati a valere sullo stanziamento già previsto dal bilancio regionale - impegni di spesa.

#### **IL DIRIGENTE DEL SERVIZIO FORESTE**

**VISTA** la proposta del Dirigente dell'Ufficio Pianificazione e Coordinamento Servizi Forestali, del Responsabile dell'Asse II e del Responsabile della Misura 221;

**RITENUTO** di adottare la suddetta proposta per le motivazioni in essa espresse e che formano parte integrante e sostanziale del presente atto;

**VISTO** il D.Lgs n. 165/01, la Legge regionale n. 7/97, nonché la deliberazione di G.R. n. 3261 che detta le direttive per la gestione amministrativa da parte dei Dirigenti regionali;

# *DETERMINA*

• di far proprie le risultanze scaturite dalla proposta del Dirigente dell'Ufficio Pianificazione e Coordinamento Servizi Forestali e del Responsabile dell'Asse II, che qui si intendono integralmente riportate;

- di concedere l'aiuto pubblico ai beneficiari dell'Azione 3 "*Impianti a Rapido accrescimento"* della Misura 221 del PSR Puglia 2007/2013, collocati nella graduatoria definitiva approvata con DDS n. 276 del 23/11/2010, come riportato nell'*Allegato A*, parte integrante del presente provvedimento;
- di approvare il documento inerente le "Modalità di esecuzione degli interventi e di erogazione degli aiuti", come riportato nell'*Allegato B*, parte integrante del presente provvedimento;
- di incaricare il Responsabile della Misura 221 di provvedere all'invio di copia del presente atto e degli *Allegati A e B*:
	- all'Ufficio Bollettino per la pubblicazione nel B.U.R.P. ai sensi dell'art. 6, lett. g) della L.R. n. 13/94;
	- all'Autorità di Gestione F.E.A.S.R.;
	- all'Ufficio Relazioni con il Pubblico (U.R.P.) per la relativa pubblicizzazione anche attraverso il sito internet della Regione Puglia;
- a InnovaPuglia s.p.a. per la pubblicazione nel sito www.pma.regione.puglia.it;
- all'AGEA Ufficio Sviluppo Rurale;
- di dichiarare che il presente provvedimento è immediatamente esecutivo;
- che il presente atto sia pubblicato all'Albo del Servizio, nel rispetto della normativa vigente in materia;

*Il presente atto, composto da 4 (quattro) facciate e dall'Allegato A composto da 1 (una) facciata e dall'Allegato B composto da 17 (diciassette) facciate, vidimate e timbrate, che costituiscono parte integrante del presente provvedimento, è stato redatto in un unico originale che rimarrà agli atti del Servizio Foreste. Copia conforme all'originale sarà trasmessa al Segretariato Generale della Giunta Regionale, copia all'Assessore alle Risorse Agroalimentari ed all'Ufficio proponente; non viene trasmesso all'Area Programmazione e Finanza - Servizio Ragioneria - in quanto non vi sono adempimenti di competenza dello stesso.*

> Il Dirigente del Servizio Foreste ing. Emanuele Giordano

**ALLEGATO A**

> Misura 221 - PRIMO IMBOSCHIMENTO SUPERFICI AGRICOLE *Misura 221ͲPRIMO IMBOSCHIMENTO SUPERFICI AGRICOLE* Azione 3 "Impianti a rapido accrescimento" *Azione 3 "Impianti a rapido accrescimento"* PSR PUGLIA 2007-2013 *PSR PUGLIA 2007Ͳ2013*

# **CONCESSIONE DELL'AIUTO PUBBLICO ALLE DOMANDE AMMESSE CONCESSIONE DELL'AIUTO PUBBLICO ALLE DOMANDE AMMESSE A FINANZIAMENTO FINANZIAMENTO**

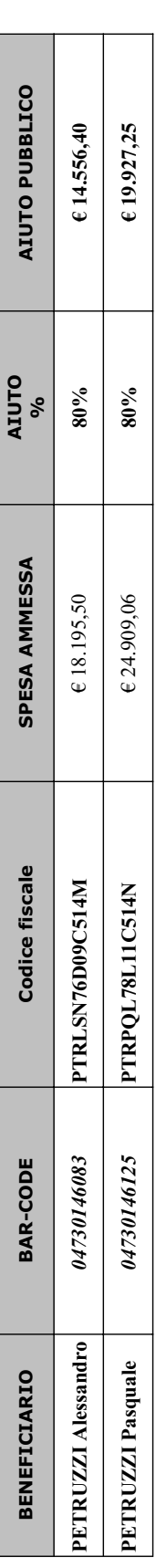

Bollettino Ufficiale della Regione Puglia - n. 187 del 16-12-2010 **34063**

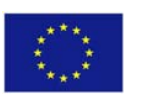

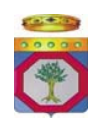

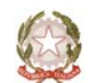

 **UNIONE EUROPEA REGIONE PUGLIA REPUBBLICA ITALIANA** 

# **ALLEGATO B**

# **REGIONE PUGLIA Area Politiche per lo Sviluppo Rurale Programma Sviluppo Rurale FEASR 2007-2013**

**ASSE II -** Miglioramento dell'ambiente e dello spazio rurale **MISURA 221** – Primo imboschimento dei terreni agricoli

*AZIONE 3 – Impianti a rapido accrescimento*

**Modalità di esecuzione degli interventi e di erogazione degli aiuti** 

# **PREMESSA**

Con Determinazione del Dirigente del Servizio Foreste n. 104 del 30/03/2010 (pubblicata sul BURP n.62 del 09/04/2010) è stato approvato il bando per la presentazione delle domande di aiuto relative alla Misura 221 Azione 1 "*Boschi permanenti*" – Azione 2 "*Fustaie a ciclo medio-lungo*" - Azione 3 "*Impianti a rapido accrescimento*" - Azione 4 "*Fasce produttive e corridoi ecologici*".

Con Determinazione del Dirigente del Servizio Foreste n.196 del 21/06/2010 (pubblicata sul BURP n.109 del 24/06/2010) sono state approvate le modifiche e le integrazione alla primitiva Determinazione del Dirigente del Servizio Foreste n.104 del 30 marzo 2010;

Con Determinazione del Dirigente del Servizio Foreste n.200 del 30/06/2010 (pubblicata sul BURP n.117 del 08/07/2010), su richiesta degli Ordini e Organizzazioni Professionali, è stato prorogato al 23 luglio 2010 il termine per la presentazione delle domande;

Con Determinazioni del Dirigente del Servizio Foreste nn. 248, 249 e 250 del 28/10/2010 (pubblicate sul BURP n.171 dell'11/11/2010) sono state approvate le graduatorie regionali provvisorie delle domande ritenute ricevibili e ammissibili in seguito ad istruttoria tecnico – amministrativa espletata dalla competente commissione che si è avvalsa della collaborazione dei funzionari istruttori delle Sezioni provinciali.

Con note del Responsabile di Misura del 09/11/2010 è stato comunicato ai beneficiari la previsione di adozione di provvedimento dirigenziale inteso a disciplinare e specificare le modalità di esecuzione degli interventi ammessi a finanziamento, le procedure per la rendicontazione della spesa sostenuta e la relativa documentazione contabile a giustificazione della stessa nonché le procedure e le modalità per l'erogazione dell'aiuto concesso.

Con Determinazioni del Dirigente del Servizio Foreste nn. 276, 277 e 278 del 23/11/2010 (pubblicate sul BURP n. 180 del 02/12/2010) sono state approvate le graduatorie regionali definitive limitatamente alle domande ritenute ricevibili e ammesse a finanziamento in seguito ad istruttoria tecnico – amministrativa espletata dalla competente commissione che si è avvalsa della collaborazione dei funzionari istruttori delle Sezioni Provinciali.

**Il presente Allegato, che dispone e disciplina in ordine a quanto innanzi riportato, deve essere inviato per accettazione al Responsabile di Misura, presso il Servizio Foreste sito in Bari alla Via Corigliano 1, debitamente sottoscritto per ogni pagina dai beneficiari (dal RUP in caso di enti pubblici o dal legale rappresentante in caso di società) entro 15 giorni dalla data di pubblicazione sul BURP, pena riduzione dai benefici della Misura.** 

#### **1. ESECUZIONE DEGLI INTERVENTI**

#### **1.1 - Modalità di esecuzione degli interventi**

I lavori riguardanti gli interventi inerenti il progetto di imboschimento/impianto, per superfici superiori a 5 ettari, devono essere eseguiti da imprese boschive, regolarmente iscritte all'Albo Regionale delle Imprese Boschive istituito con L.R. 11/03/2009 e disciplinata dal Regolamento Regionale n.15 del 06/07/2009, che possano garantire l'esecuzione del progetto secondo quanto previsto dal bando.

L'inizio dei lavori dovrà avvenire entro 120 giorni dalla pubblicazione sul BURP dell'atto di concessione dell'aiuto e andrà comunicato entro 15 giorni dall' avvio degli stessi alla Sezione Provinciale del Servizio Foreste competente per territorio e per conoscenza al Responsabile di Misura. Nella comunicazione il beneficiario dovrà inoltre indicare le generalità del direttore dei lavori (nome, cognome, codice fiscale, titolo professionale, recapito postale e telefonico, casella di posta elettronica) ed allegare fotocopia del relativo documento di riconoscimento. La comunicazione dovrà inoltre essere completata dalla dichiarazione, resa dal suddetto direttore dei lavori ai sensi degli artt. 46 e 47 del D.P.R. 28/12/2000, n. 445, circa l'accertata regolarità delle

norme di sicurezza sul lavoro allestite nel cantiere ovvero adottate in conformità delle disposizioni vigenti e del "Piano della Sicurezza".

I progetti di imboschimento/impianto ammessi a contributo dovranno concludersi **entro 18 mesi**  dalla pubblicazione sul BURP delle concessioni degli aiuti e la richiesta di verifica finale di regolare esecuzione degli stessi deve essere presentata alla Sezione Provinciale competente per il territorio e per conoscenza al Responsabile di Misura, nei successivi trenta giorni.

In assenza di formale e valida richiesta di collaudo prodotta dal beneficiario nei 30 giorni successivi ai termini assegnati per la realizzazione del progetto inviata alla Sezione Provinciale competente per il territorio e per conoscenza al Responsabile di Misura, si procederà alla revoca del finanziamento concesso ed al recupero delle somme eventualmente liquidate per acconto e/o per liquidazioni parziali per stati di avanzamento.

Il beneficiario è tenuto, altresì, ad effettuare le azioni di pubblicità degli interventi finanziati così come indicato dall'allegato 6 del Reg. (CE) 1974/2006 (applicazione di targhe o allestimento di cartelli informativi in relazione al costo del progetto finanziato).

# **Per gli enti pubblici**

Gli Enti Pubblici, entro 120 giorni dalla pubblicazione del presente regolamento, dandone tempestiva comunicazione alla Sezione Provinciale competente per il territorio e per conoscenza al Responsabile di Misura, devono provvedere a:

- 1. Nominare, con apposito provvedimento, il Responsabile Unico del Procedimento (RUP);
- 2. Predisporre la progettazione propedeutica all'attivazione delle procedure per l'affidamento/acquisizione dei lavori/servizi/forniture nel rispetto delle vigenti normative in materia di contratti pubblici;
- 3. Avviare la procedura per l'affidamento/acquisizione definitivo dei lavori/servizi/forniture nel rispetto delle vigenti normative in materia di contratti pubblici;
- 4. Assumere l'obbligazione giuridicamente vincolante per l'affidamento/acquisizione dei lavori/servizi/forniture;
- 5. Approvare, in seguito all'appalto, il Nuovo Quadro Economico di spesa depurato della economia da ribasso d'asta conseguita (Nuovo Quadro Economico Rideterminato – N.Q.E.R.), necessario alla ridefinizione, con successivo atto amministrativo della rettifica in riduzione dell'aiuto concesso, da parte del Responsabile di Misura. In caso di inosservanza si procederà d'ufficio alla revoca del finanziamento ed al recupero delle somme eventualmente già percepite;
- 6. Avviare concretamente le attività.

Le economie derivanti da ribasso d'asta non costituiscono somme a disposizione dell'ente pubblico.

#### **1.2 - Autorizzazioni e/o pareri**

E' fatto obbligo al beneficiario di acquisire preliminarmente alla esecuzione dei lavori eventuali titoli abilitativi, nullaosta o pareri variamente denominati, qualora previsti dalle vigenti normative urbanistiche, ambientali, idrogeologiche o dallo strumento urbanistico comunale.

#### **1.3 - Determinazione della spesa ammissibile agli aiuti**

La spesa massima ammissibile a favore del singolo beneficiario potrà essere di € 200.000,00 nell'arco di tre esercizi finanziari. In applicazione della Comunicazione 2009/C 83/01 del 2008, il limite di Euro 200.000,00 è elevato ad Euro 500.000,00 per gli aiuti concessi con provvedimenti emessi entro il 31/12/2010.

Sono considerate ammissibili a contributo (ai sensi del Reg. CE 1974/06 art.48) le sole spese sostenute dal beneficiario, relative all'imboschimento/impianto, espressamente previste per ciascuna tipologia d'intervento (Reg. CE 1698/05 art. 71).

Il periodo di ammissibilità delle spese decorre dalla data di presentazione della domanda di aiuto, a condizione che il beneficiario risulti inserito nella graduatoria definitiva degli ammessi e sia destinatario del provvedimento regionale di concessione dell'aiuto.

Per le Azioni 1-2-3-4 sono ammissibili tutti i costi sostenuti per la realizzazione dei singoli interventi, nei limiti indicati nel "Prezziario regionale dei lavori ed opere forestali ed arboricoltura da legno", approvato con Determinazione dirigenziale n. 289 del 28.05.2009 e pubblicato sul B.U.R.P. n. 84 del 11 giugno 2009.

Le spese generali potranno essere riconosciute fino al limite massimo del 12% del costo totale degli investimenti al netto dell'I.V.A e calcolate esclusivamente sulle spese di impianto.

L'IVA non costituisce spesa ammissibile.

Per spese generali si intendono quelle sostenute per la progettazione, la direzione lavori, il collaudo e le consulenze ambientali. Sono ammissibili, inoltre, le spese delle eventuali polizze fidejussorie.

Il costo sostenuto per i lavori inerenti il progetto di imboschimento/impianto deve essere giustificato esclusivamente da fatture regolarmente registrate e debitamente quietanzate con lettere liberatorie dalle imprese specializzate.

#### **1.4 - Ammissibilità ed eleggibilità delle spese, documenti giustificativi e modalità di pagamento dei beneficiari**

Ai fini dell'ammissibilità delle spese si fa riferimento, in generale, alle "*Linee guida sull'ammissibilità delle spese relative allo Sviluppo Rurale e ad interventi analoghi*" del Ministero delle Politiche Agricole, Alimentari e Forestali - Dipartimento delle Politiche Competitive, del Mondo Rurale e della Qualità – SVIRIS II, pubblicate nella versione attualmente vigente, sul sito regionale www.pma. regione.puglia.it).

La data di eleggibilità delle spese sostenute dai beneficiari decorre dal giorno successivo alla data di presentazione della domanda di aiuto.

I beneficiari degli aiuti devono produrre, a giustificazione delle spese sostenute per l'esecuzione degli interventi di imboschimento/impianto, fatture fiscalmente in regola, registrate e quietanzate e con relativa dichiarazione liberatoria della ditta esecutrice dei lavori per l'importo complessivo delle spese sostenute per l'esecuzione dei lavori;

L'impresa beneficiaria deve effettuare obbligatoriamente i pagamenti, mediante c/c dedicato, in favore delle ditte esecutrici degli interventi, con le seguenti modalità:

x *Bonifico*

x *Assegno bancario o circolare emesso con la dicitura "non trasferibile".* 

In nessun caso sono consentiti pagamenti in contanti; pagamenti effettuati in tale forma non potranno essere ammessi agli aiuti.

# **1.5 - Conto Corrente Dedicato**

Al fine di rendere trasparenti e documentabili tutte le operazioni finanziarie connesse alla realizzazione degli interventi, il beneficiario deve utilizzare un apposito conto corrente dedicato per tutti i pagamenti connessi all' esecuzione degli interventi, circostanza resa vieppiù cogente del D.L. n. 187/2010 sulla tracciabilità dei flussi finanziari.

Le spese di apertura e di tenuta del conto corrente dedicato rientrano nell'ambito delle spese ammissibili, quali spese generali, mentre non sono ammissibili le spese per gli interessi debitori e gli altri oneri meramente finanziari.

Il beneficiario dell'aiuto prima dell'inizio dei lavori o della presentazione della domanda di pagamento dell'anticipo sul contributo concesso, dovrà aprire un "conto corrente dedicato" sul quale devono transitare tutte le fonti di finanziamento necessarie per la realizzazione dell'intervento di natura pubblica. Il conto corrente dedicato dovrà restare attivo per l'intera durata di realizzazione delle opere di imboschimento/impianto e di erogazione dei relativi aiuti e sullo stesso non potranno risultare operazioni non riferibili agli interventi ammessi all'aiuto pubblico. Le entrate del conto saranno costituite esclusivamente dal contributo pubblico erogato da AGEA, dai mezzi propri immessi dall'imprenditore e da eventuale finanziamento bancario; le uscite saranno costituite solo dal pagamento delle spese sostenute per l'esecuzione degli interventi ammessi ai benefici.

# **2. EROGAZIONE DEGLI AIUTI**

# **2.1 - Presentazione delle domande di pagamento e documentazione richiesta**

L'erogazione dell'aiuto pubblico concesso è effettuata dall'Organismo Pagatore (AGEA). I beneficiari dovranno compilare, stampare e rilasciare le domande di pagamento sul portale SIAN, su apposita modulistica disponibile sullo stesso portale, nel rispetto della procedura stabilita nel manuale AGEA.

Copia cartacea della domanda di pagamento rilasciata sul portale SIAN con la relativa documentazione deve essere presentata alle Sezioni Provinciali competenti per territorio e per conoscenza al Responsabile di Misura.

L'erogazione dell'aiuto potrà avvenire per fasi (anticipazione e/o acconto/i su stato di avanzamento dei lavori e saldo finale) e, conseguentemente, potranno essere presentate le seguenti tipologie di domande di pagamento:

- *domanda di pagamento dell'anticipo;*
- *domanda di pagamento di acconto su stato di avanzamento lavori (SAL);*
- *domanda di pagamento del saldo finale.*

Nel caso in cui il contributo complessivamente concesso superi l'importo di €. 154.937,06 è necessario acquisire idonea e valida certificazione antimafia rilasciata dalla Prefettura (DPR 252/98 art.10), a corredo di ciascuna domanda di pagamento del contributo concesso (anticipo, acconto o saldo finale). Alla richiesta Prefettizia dovrà essere allegato il certificato d'iscrizione, riportante l'apposita dicitura antimafia, della ditta beneficiaria presso la C.C.I.A.A.

# **2.2 - Domanda di pagamento dell'anticipo al 50%**

Riscontrata l'ammissione all'aiuto, il beneficiario potrà richiedere il pagamento di un'anticipazione nel limite massimo del 20% del contributo pubblico, elevato **al 50%** unicamente per i Provvedimenti Regionali di ammissione a contributo emessi entro il 31/12/2010, conformemente a quanto disposto all'articolo 56, paragrafo 2 del Regolamento CE 1974/2006, così come modificato dal Reg. 363/09.

La ditta beneficiaria è obbligata a rilasciare la domanda di anticipazione nel portale SIAN e a presentare copia cartacea della stessa alla Sezione Provinciale del Servizio Foreste competente per territorio e per conoscenza al Responsabile di Misura entro e non oltre 10 giorni dalla data del rilascio.

#### **Per i soggetti privati**

L'erogazione dell'anticipazione è subordinata alla presentazione di una garanzia fideiussoria bancaria o assicurativa, corrispondente al 110% dell'importo dell'anticipo richiesto, nonché dichiarazione di inizio dei lavori. La fideiussione bancaria o la polizza assicurativa devono essere rilasciate, rispettivamente, da Istituti di Credito o da Compagnie di Assicurazione - autorizzate dall'ex Ministero dell'Industria, del Commercio e dell'Artigianato ad esercitare le assicurazioni del ramo cauzioni ed incluse nell'elenco dell'art.1, lettera "c" della legge 348 del 10/06/1982, pubblicato nel sito internet www.isvap.it. - e devono avere una validità di 18 mesi (termine stabilito per l'esecuzione dei lavori) più tre semestralità successive.

Il costo della fideiussione rientra tra le spese ammissibili a finanziamento nell'ambito delle spese generali.

L'anticipazione potrà essere erogata solo in seguito alla presentazione della dichiarazione di avvenuto inizio dei lavori.

#### **Per gli enti pubblici**

L'erogazione dell'anticipazione potrà essere erogata solo in seguito alla presentazione della documentazione attestante l'avvenuto inizio della realizzazione degli investimenti ammessi, comprendente gli estremi degli atti di aggiudicazione dell'appalto dei lavori, il verbale di consegna dei medesimi all'impresa aggiudicataria, il certificato di inizio dell'esecuzione delle opere sottoscritto dal direttore dei lavori ed apposita delibera di assunzione di responsabilità a garanzia.

La ditta beneficiaria (privato o Ente pubblico) dovrà presentare a corredo della prima domanda di pagamento dell'aiuto apposita dichiarazione (come da fac - simile n.1 del successivo paragrafo 10) con la quale attesta di aver preso visione di quanto disposto nel presente Allegato B e di accettare le condizioni ivi riportate.

La procedura di garanzia informatizzata attivata sul portale SIAN, sulla base dei dati inseriti nella domanda di pagamento, rende disponibile automaticamente lo schema di garanzia personalizzato. Successivamente il soggetto garante (banca o compagnia di assicurazioni) completa lo schema di garanzia fornito dal sistema e la sottoscrive. Tale procedura è riportata nella circolare AGEA n. 18 del 19 marzo 2009, successivamente modificata con la circolare n. 27 del 14/07/10.

#### **2.3 - Domanda di pagamento dell'anticipo al 20%**

Per i provvedimenti regionali di ammissione a contributo emessi oltre il 31/12/2010, riscontrata l'ammissione all'aiuto, il beneficiario potrà richiedere il pagamento di un'anticipazione nel limite massimo del 20% del contributo pubblico. Le procedure sono le stesse del precedente comma 2.2

#### **2.4 - Domanda di pagamento dell'acconto**

Premesso che per "*importo spesa ammessa*" si intende l'importo del progetto approvato che il beneficiario si impegna a realizzare nel suo complesso indipendentemente dalla misura del contributo e per "*importo aiuto pubblico concesso*" si intende la quota di finanziamento riconosciuta sull'importo del progetto ammesso.

Si possono, pertanto, prefigurare tre possibilità:

1. Il beneficiario non richiede alcun anticipo.

E' possibile richiedere tre acconti sull'aiuto pubblico concesso in base allo Stato Avanzamento Lavori (SAL):

- a) primo SAL pari al 30 % dell'aiuto pubblico e da richiedere al completamento del 30% della spesa ammessa;
- b) secondo SAL pari ad un ulteriore 30 % dell'aiuto pubblico e da richiedere al completamento del successivo 30% della spesa ammessa (60% totale della spesa ammessa);
- c) terzo SAL pari ad un ulteriore 30% dell'aiuto pubblico e da richiedere al completamento del successivo 30% della spesa ammessa (90% totale della spesa ammessa);
- d) a saldo il rimanente 10% dell'aiuto pubblico e da richiedere al completamento della spesa ammessa (100% della spesa ammessa)
- 2. Il beneficiario richiede un anticipo fino al 50%.

E' possibile richiedere due acconti sull'aiuto pubblico concesso in base allo Stato Avanzamento Lavori (SAL) :

- a) primo SAL pari ad un ulteriore 20 % dell'aiuto pubblico e da richiedere al completamento del 70% totale della spesa ammessa;
- b) secondo SAL pari ad un ulteriore 20 % dell'aiuto pubblico e da richiedere al completamento del successivo 20% della spesa ammessa (90% totale della spesa ammessa);
- c) a saldo il rimanente 10% dell'aiuto pubblico e da richiedere al completamento della spesa ammessa (100% dell'importo della spesa ammessa)
- 3. Il beneficiario richiede un anticipo del 20%.

E' possibile richiedere due acconti sull'aiuto pubblico concesso in base allo Stato Avanzamento Lavori (SAL) :

- a) primo SAL pari ad un ulteriore 35 % dell'aiuto pubblico e da richiedere al completamento del 55% della spesa ammessa
- b) secondo SAL pari ad un ulteriore 35 % della spesa ammessa e da richiedere al completamento del successivo 35% della spesa ammessa (90% totale della spesa ammessa);
- c) a saldo il rimanente 10% della spesa ammessa e da richiedere al completamento della spesa ammessa (100% dell'importo della spesa ammessa)

La domanda di pagamento di acconto su SAL deve essere compilata, stampata e rilasciata sul portale SIAN su apposita modulistica disponibile sullo stesso portale nel rispetto della procedura stabilita da Agea e presentata in copia cartacea corredata di tutta la documentazione sotto elencata alla Sezione Provinciale competente per territorio e per conoscenza al Responsabile di Misura entro e non oltre 10 giorni dal rilascio per consentire l'erogazione dell'acconto.

La documentazione da allegare alla domanda per la richiesta di SAL è la seguente:

- o Relazione sullo stato di avanzamento dei lavori firmata dal Direttore dei Lavori e controfirmato dal beneficiario;
- $\circ$  documenti giustificativi della spesa corrispondente allo stato di avanzamento per il quale si richiede l'acconto, in originale (le fatture registrate, debitamente quietanzate e fiscalmente in regola, devono essere corredate dalle lettere liberatorie delle ditte esecutrici). Su tali fatture, preliminarmente alla restituzione alla ditta beneficiaria, dovrà essere apposta la dicitura "*Intervento finanziato dalla Unione Europea ai sensi della Misura 221 Azione \_\_\_ - PSR Puglia 2007-2013*";
- o copia dell'estratto del Conto Corrente Dedicato dal quale si evincono le operazioni effettuate dalla data di accensione fino alla data di ultimazione dei pagamenti del SAL;
- o contabilità del SAL redatta in forma analitica ivi comprese le spese generali;
- $\circ$  foto esaustive delle aree interessate dall'intervento di imboschimento/impianto;
- o copia di eventuali titoli abilitativi, qualora previsti dalle vigenti normative urbanistiche, autorizzazioni, nulla osta o pareri previsti dalle vigenti normative urbanistiche, ambientali, idrogeologiche, o dichiarazione sostitutiva di atto di notorietà attestante che per gli interventi in progetto non sussiste alcun obbligo di acquisizione;
- o dichiarazione del titolare o legale rappresentante dell'impresa che ha eseguito i lavori attestante la regolare posizione contributiva degli operai, mediante presentazione di DURC che non esclude la prassi di interrogazione ad Equitalia, prevista per legge;
- o dichiarazione della ditta beneficiaria relativamente al piano di sicurezza dei lavoratori, ove previsto, ai sensi della normativa vigente;
- o dichiarazione della ditta beneficiaria, ai sensi dell'art. 47 del DPR n. 445/2000, con la quale si attesta la mancanza di note di credito da parte delle ditte che hanno emesso le fatturazioni e si impegna ad informare la Sezione Provinciale competente e per conoscenza il Responsabile di Misura, qualora dovessero essere emesse in data successiva a quella della dichiarazione;
- o dichiarazione della ditta beneficiaria e del direttore dei lavori (come da fac-simile n.2 del successivo paragrafo 10) attestante che i lavori di imboschimento/impianto sono stati eseguiti conformemente a quanto stabilito nelle "*Indicazioni tecniche per interventi forestali e selvicolturali nelle aree naturali protette e nei Siti Natura 2000*" (DGR n. 2250 del 26/10/2010);
- **o** dichiarazione della ditta beneficiaria, resa ai sensi dell'art. 47 del D.P.R. n. 445/2000, con la quale si attesta, pena la decadenza dai benefici concessi:
	- **-** di non aver commesso nei cinque anni precedenti azioni che determinino l'esclusione dalle sovvenzioni del fondo FEASR;
	- **-** di non aver beneficiato per gli interventi oggetto di aiuto ai sensi della Misura 221 del PSR Puglia di altri contributi o agevolazioni pubbliche concesse a qualsiasi titolo;
- **o** certificazione antimafia rilasciata dalla Prefettura (DPR 252/98 art.10) nel caso di contributo pubblico di importo superiore a euro 154.937,07

#### **2.5 - Domanda di pagamento del saldo finale**

A seguito di ultimazione dei lavori ammessi ai benefici, per l'erogazione del saldo del contributo o dell'intero aiuto in unica soluzione il beneficiario deve compilare, stampare e rilasciare nel portale SIAN domanda di pagamento su apposita modulistica disponibile sullo stesso e presentare alla Sezione Provinciale competente per territorio e per conoscenza al Responsabile di Misura, copia cartacea della stessa, unitamente a tutta la documentazione elencata a fine paragrafo.

I lavori di imboschimento/impianto si intendono ultimati quando gli interventi ammessi ai benefici saranno completati e le relative spese (giustificate da fatture debitamente registrate, quietanzate e corredate dalle relative liberatorie e da altri documenti aventi valore probatorio equivalente) risulteranno completamente ed effettivamente pagate dal beneficiario, come risultante dall'estratto del conto corrente dedicato.

Nel caso in cui l'ultimazione dei lavori avvenga in coincidenza con il termine di scadenza stabilito (18 mesi) la domanda di pagamento del saldo dovrà essere rilasciata nel portale SIAN entro 30 giorni dalla scadenza e copia cartacea della stessa, corredata della documentazione prevista, deve essere presentata, alla Sezione Provinciale competente per territorio e per conoscenza al Responsabile di Misura, entro i successivi 10 giorni.

L'importo liquidabile sarà determinato sulla base dell'aiuto concesso, verificato alla conclusione delle procedure istruttorie ed approvato sulla base di quanto previsto dall'art. 31 del Reg. CE 1975/06 in tema di riduzioni ed esclusioni, al netto di eventuali anticipazioni e/o acconti già erogati.

Alla conclusione dell'intero progetto di imboschimento/impianto, con documentazione di tutte le spese materiali e spese generali, il beneficiario dovrà presentare domanda di collaudo finale, alla Sezione Provinciale del Servizio Foreste competente per territorio e per conoscenza al Responsabile di Misura. A seguito della domanda di collaudo, che verrà espletato da differente Sezione Provinciale, saranno eseguiti gli accertamenti di regolare esecuzione delle opere e verrà redatto relativo verbale, con la determinazione dell'importo liquidabile a saldo.

In assenza di formale e valida richiesta di collaudo prodotta dal beneficiario nei 30 giorni successivi ai termini assegnati per la realizzazione del progetto si procederà **alla revoca del finanziamento** concesso ed al recupero delle somme eventualmente liquidate per acconto e/o per liquidazioni parziali per stati di avanzamento.

Documentazione da allegare alla domanda di pagamento del saldo:

- x relazione finale dei lavori firmata dal Direttore dei Lavori e controfirmato dal beneficiario;
- x documenti giustificativi di spesa in originale (le fatture registrate, debitamente quietanzate e fiscalmente in regola, devono essere corredate dalle lettere liberatorie delle ditte esecutrici).

Su tali fatture, preliminarmente alla restituzione alla ditta beneficiaria, dovrà essere apposta la dicitura "*Intervento finanziato dalla Unione Europea ai sensi della Misura 221 – Azione \_\_- PSR Puglia 2007-2013*";

- x copia dell'estratto del conto corrente dedicato dal quale si evincono le operazioni effettuate dalla data di accensione fino alla data di ultimazione dei pagamenti;
- x elaborati tecnici (planimetrie con l'indicazione delle particelle catastali e delle aree interessate dagli interventi di imboschimento/impianto datati e sottoscritti dal direttore dei lavori e dalla ditta beneficiaria);
- contabilità finale redatta in forma analitica ivi comprese le spese generali;
- x foto esaustive delle aree interessata dall'intervento con riferimento alle analoghe presentate in fase di istruttoria tecnico – amministrativa;
- x copia di eventuali titoli abilitativi, qualora previsti dalle vigenti normative urbanistiche, autorizzazioni, nulla osta o pareri previsti dalle vigenti normative urbanistiche, ambientali, idrogeologiche, o dichiarazione sostitutiva di atto di notorietà attestante che per gli interventi di ripristino non sussiste alcun obbligo di acquisizione (*da non allegare se già inviate con la domanda di pagamento di SAL*);
- certificato di regolare esecuzione dei lavori eseguiti, firmato dal direttore dei lavori;
- x dichiarazione del titolare o legale rappresentante dell'impresa che ha eseguito i lavori attestante la regolare posizione contributiva degli operai;
- x dichiarazione della ditta beneficiaria relativamente al piano di sicurezza dei lavoratori, ai sensi della legge n. 626/94, ove previsto;
- x dichiarazione della ditta beneficiaria, ai sensi dell'art. 47 del DPR n. 445/2000, con la quale si attesta la mancanza di note di credito da parte delle ditte che hanno emesso le fatturazioni e si impegna ad informare la Sezione Provinciale competente qualora dovessero essere emesse in data successiva a quella della dichiarazione;
- x dichiarazione della ditta beneficiaria e del direttore dei lavori (come da facsimile 2 del paragrafo 10) attestante che i lavori di imboschimento/impianto sono stati eseguiti conformemente a quanto stabilito nelle "*Indicazioni tecniche per interventi forestali e selvicolturali nelle aree naturali protette e nei Siti Natura 2000*" (DGR n. 2250 del 26/10/2010);
- x dichiarazione della ditta beneficiaria, resa ai sensi dell'art. 47 del D.P.R. n. 445/2000, con la quale si attesta, pena la decadenza dai benefici concessi:
	- **-** di non aver commesso nei cinque anni precedenti azioni che determinino l'esclusione dalle sovvenzioni del fondo FEASR;
	- **-** di non aver beneficiato per gli interventi oggetto di aiuto ai sensi della Misura \_\_\_\_ del PSR Puglia di altri contributi o agevolazioni pubbliche concesse a qualsiasi titolo;
- x certificazione antimafia rilasciata dalla Prefettura (DPR 252/98 art.10) nel caso di contributo pubblico di importo superiore a euro 154.937,07.
- x Sulla tracciabilità sui flussi finanziari.

#### **2.6 Domande di manutenzione e perdita di reddito (solo per i privati)**

A partire dall'anno successivo a quello di impianto i beneficiari che rispettano gli impegni assunti di cui al successivo paragrafo 3, beneficiano dei premi annuali per la manutenzione e per il mancato reddito.

Il beneficiario è tenuto, entro il 30 giugno di ogni anno, a decorrere dall'anno successivo all'impianto, a presentare alla Sezione Provinciale del Servizio Foreste competente per territorio e per conoscenza al Responsabile di Misura, una specifica autocertificazione in cui attesti di aver adempiuto e di adempiere, per l'anno in corso, agli obblighi assunti.

In caso di mancata presentazione dell'autocertificazione entro i termini stabiliti, il Responsabile di Misura sollecita il beneficiario, richiedendogli formalmente di produrre tale documento entro un termine perentorio utile per poter inserire la domanda in esame negli elenchi di liquidazione.

Il pagamento del premio, la cui entità è calcolata tenendo conto dei massimali di contributo unitari (ad ettaro) e della superficie effettiva degli impianti e degli imboschimenti realizzati, avviene a fronte della presentazione di tale autocertificazione.

Nel caso in cui l'impianto o imboschimento sia stato completato nel primo semestre dell'anno, il premio annuale per manutenzione e/o mancato reddito decorre dall'anno di impianto.

Il controllo in loco interessa la totalità dei beneficiari del premio per le manutenzioni o per il mancato reddito e verrà effettuato nel mese di ottobre di ogni anno

Il controllo verte sulla verifica delle buone condizioni di sviluppo dell'impianto. Nel caso in cui il funzionario incaricato riscontri eventuali fallanze o altre inadempienze nel rispetto degli impegni assunti, l'esito del controllo in loco sarà condizionato da quanto stabilito nel successivo paragrafo 4.

Il Servizio Foreste dopo aver effettuato i controlli in loco, definisce il premio erogabile a ciascun beneficiario, predispone gli elenchi di liquidazione e li invia all'organismo pagatore (AGEA).

Preliminarmente alla presentazione delle domande di manutenzione e perdita di reddito, la ditta beneficiaria è tenuta a:

- sottoscrivere il *Piano di coltura e conservazione* che verrà redatto dal Servizio Foreste e successivamente inviato al beneficiario.

#### 2.6.1 Premio annuale ad ettaro imboschito a copertura dei costi di manutenzione (solo azioni 1 e 2)

Ogni anno, ai fini della liquidazione del premio, la ditta beneficiaria è tenuta ad aggiornare il fascicolo aziendale. Le domande di pagamento del premio, devono essere compilate e rilasciate sul portale del SIAN entro la data stabilita con apposito provvedimento regionale, pubblicato sul BURP con valore di notifica e sul sito www.regione.puglia.it e in ottemperanza a quanto disposto dalle direttive AGEA. Non sono ricevibili domande rilasciate oltre le date stabilite. La domanda di pagamento del premio, stampata e rilasciata sul portale SIAN in formato cartaceo, con allegata fotocopia di un documento di identità o di riconoscimento in corso di validità e della documentazione indicata di seguito, deve pervenire alla Sezione Provinciale del Servizio Foreste della Regione Puglia, competente per territorio e per conoscenza al Responsabile di Misura, entro la data stabilita con il suddetto provvedimento regionale.

Alla domanda di pagamento dovrà essere allegata la seguente documentazione:

- x documentazione attestante la spesa sostenuta (copia delle fatture comprovanti le spese sostenute provviste delle relative dichiarazioni liberatorie rese dai fornitori/creditori);
- x certificazione di provenienza o identità clonale (ai sensi del D.L. 386/03) e passaporto delle piante sullo stato fitosanitario del materiale vivaistico impiegato conforme alla vigente normativa in caso di acquisto di materiale di propagazione per il risarcimento delle fallanze.
- x dichiarazione sostitutiva di atto di notorietà resa ai sensi dell'art. 47 del DPR 445/00 nella quale il richiedente attesta:
	- di aver adempiuto esattamente per l'anno di riferimento a tutti gli obblighi assunti con l'adesione al programma, con la sottoscrizione della domanda di aiuto e del piano di coltura;
	- di aver eseguito le operazioni previste dal piano di coltura;
	- di non aver coltivato il fondo con altre colture agrarie;
	- di rispettare in tutta l'azienda il regime di condizionalità;

- di non aver fruito, per la intera superficie oggetto di intervento di altri premi, contributi e sussidi per le medesime operazioni sovvenzionate ai sensi del presente bando.

#### 2.6.2 Premio annuale ad ettaro imboschito per compensare la perdita di reddito

Ogni anno, ai fini della liquidazione del premio, la ditta beneficiaria è tenuta ad aggiornare il fascicolo aziendale. Le domande di pagamento del premio, devono essere compilate e rilasciate sul portale del SIAN entro la data stabilita, con apposito provvedimento regionale pubblicato sul BURP con valore di notifica e sul sito www.regione.puglia.it e in ottemperanza a quanto disposto dalle direttive AGEA. Non sono ricevibili domande rilasciate oltre le date stabilite . La domanda stampata e rilasciata sul portale SIAN in formato cartaceo , con allegata fotocopia di un documento di identità o di riconoscimento in corso di validità e della documentazione indicata di seguito, deve pervenire alla Sezione Provinciale del Servizio Foreste della Regione Puglia competente per territorio e per conoscenza al Responsabile di Misura, entro la data stabilita con il suddetto provvedimento regionale.

Alla domanda di pagamento dovrà essere allegata la dichiarazione sostitutiva ai sensi dell' art. 47 del DPR 445/00 nella quale il richiedente attesta:

- di aver adempiuto esattamente per l'anno di riferimento a tutti gli obblighi assunti con l'adesione al programma, con la sottoscrizione della domanda di aiuto e del piano di coltura;
- di aver eseguito le operazioni previste dal piano di coltura;
- di non aver coltivato il fondo con altre colture agrarie;
- di rispettare in tutta l'azienda il regime di condizionalità;
- di non aver fruito, per la intera superficie oggetto di intervento di altri premi, contributi, e sussidi per le medesime operazioni sovvenzionate ai sensi del presente bando.

# **3. IMPEGNI**

Il beneficiario si impegna a:

- **-** realizzare gli interventi di imboschimento/impianto secondo le modalità previste dagli elaborati tecnici allegati alla domanda di aiuto o da eventuali varianti che devono essere obbligatoriamente comunicate ed approvate, prima dell'inizio dei lavori, dalla Commissione di Valutazione;
- **-** concludere gli interventi entro 18 mesi dalla pubblicazione della determina di concessione sul BURP della Regione Puglia e inviare, nei successivi 30 giorni la richiesta di collaudo;
- **-** consentire ed agevolare i controlli disposti dagli organismi competenti ed inoltre a fornire ogni opportuna informazione, mettendo a disposizione il personale, la documentazione tecnica e contabile, la strumentazione e quanto necessario a tal fine;
- **-** custodire in sicurezza i documenti giustificativi di spesa dell'operazione ammessa a finanziamento, al fine di permettere in qualsiasi momento le verifiche in capo ai competenti organismi; tale custodia dovrà essere assicurata almeno fino a cinque anni dalla data di accertamento di regolare esecuzione;
- **-** rispettare gli obblighi in materia di informazione e pubblicità, anche in riferimento all'utilizzo del logo dell'Unione Europea, specificando il Fondo di finanziamento, l'Asse e la Misura, secondo quanto previsto nell'allegato VI al Reg. (CE) 1974/2006; par.2.2 e 3.1, per investimenti superiori a € 50.000,00;
- **-** eseguire gli interventi di imboschimento/impianto in conformità alle "*Indicazioni tecniche per interventi forestali e selvicolturali nelle aree naturali protette e nei Siti Natura 2000*" (DGR n. 2250 del 26/10/2010);

Inoltre si impegna a rispettare le norme:

- **-** sul regime di condizionalità ai sensi del Reg. CE n° 73/2009 e s.m.i. (Decreto Mi.P.A.A.F. n. 30125 del 22/12/2009 e D.G.R. n. 525 del 23/02/2010) nonché di altre norme in materia di tutela dell'ambiente, delle risorse naturali e del paesaggio – e della circolare Agea n. 507 del 02/07/2010;
- **-** sulla sicurezza sui luoghi di lavoro ai sensi del D.lgs. n° 81/2008 e s.m.i;
- **-** previste dalla legge regionale n. 28/2006 "Disciplina in materia di contrasto al lavoro non regolare" e dal Regolamento regionale attuativo n. 31 del 27/11/2009.

#### **3.1 Disciplina in materia di contrasto al lavoro non regolare**

Si riporta quanto previsto dall'art. 2 – Norme in materia di benefici pubblici - del Regolamento regionale attuativo n. 31 del 27/11/2009:

*Comma 1… "È condizione essenziale per l'erogazione del beneficio economico l'applicazione integrale, da parte del beneficiario, del contratto collettivo nazionale per il settore di appartenenza e, se esistente, anche del contratto collettivo territoriale, che siano stati stipulati dalle organizzazioni sindacali dei lavoratori e dalle associazioni dei datori di lavoro comparativamente più rappresentative sul piano nazionale. Tale applicazione deve interessare tutti i lavoratori dipendenti dal beneficiario e deve aver luogo quanto meno per l'intero periodo nel quale si articola l'attività incentivata e sino all'approvazione della rendicontazione oppure per l'anno, solare o legale, al quale il beneficio si riferisce e in relazione al quale è accordato.* 

*Il beneficio è in ogni momento revocabile, totalmente o parzialmente, da parte del concedente allorché la violazione della clausola che precede (d'ora in poi clausola sociale) da parte del beneficiario sia stata definitivamente accertata:* 

- *a) dal soggetto concedente;*
- *b) dagli uffici regionali;*
- *c) dal giudice con sentenza;*

*d) a seguito di conciliazione giudiziale o stragiudiziale;* 

*e) dalle pubbliche amministrazioni istituzionalmente competenti a vigilare sul rispetto della legislazione sul lavoro o che si siano impegnate a svolgere tale attività per conto della Regione.* 

*Il beneficio sarà revocato parzialmente, in misura pari alla percentuale di lavoratori ai quali non è stato applicato il contratto collettivo rispetto al totale dei lavoratori dipendenti dal datore di lavoro occupati nell'unità produttiva in cui è stato accertato l'inadempimento. Il beneficio sarà revocato totalmente qualora l'inadempimento della clausola sociale riguardi un numero di lavoratori pari o superiore al 50% degli occupati dal datore di lavoro nell'unità produttiva in cui è stato accertato l'inadempimento, nonché in caso di recidiva in inadempimenti sanzionati con la revoca parziale.* 

*In caso di recidiva di inadempimenti sanzionati con la revoca parziale, il datore di lavoro sarà anche escluso da qualsiasi ulteriore concessione di benefici per un periodo di 1 anno dal momento dell'adozione del secondo provvedimento.* 

*Qualora l'inadempimento della clausola sociale riguardi un numero di lavoratori pari o superiore all'80% degli occupati dal datore di lavoro nell'unità produttiva in cui è stato accertato l'inadempimento, il soggetto concedente emetterà anche un provvedimento di esclusione da qualsiasi ulteriore concessione di benefici per un periodo di 2 anni dal momento in cui è stato accertato l'inadempimento. In caso di revoca parziale, qualora alla data della revoca stessa le erogazioni siano ancora in corso, l'ammontare da recuperare può essere detratto a valere sull'erogazione ancora da effettuare. Qualora le erogazioni ancora da effettuare risultino invece complessivamente di ammontare inferiore a quello da recuperare ovvero si sia già provveduto all'erogazione a saldo e il beneficiario non provveda all'esatta e completa restituzione nei termini fissati dal provvedimento di revoca, la Regione avvierà la procedura di recupero coattivo.* 

*Analogamente si procederà nei casi di revoca totale, qualora il beneficiario non provveda all'esatta e completa restituzione nei termini concessi.* 

*In casi di recupero delle somme erogate per effetto di revoca parziale o totale, ovvero di detrazione di parte delle stesse dalle erogazioni successive, le medesime somme saranno maggiorate degli*  *interessi legali e rivalutate sulla base dell'indice ISTAT dei prezzi al consumo per le famiglie di operai e impiegati".* 

*Comma 2… "Sono esclusi dalla concessione del beneficio economico coloro nei cui confronti al momento dell'emanazione del presente atto, risulti ancora efficace un provvedimento di esclusione da qualsiasi ulteriore concessione di benefici per violazione della clausola sociale di cui all'art. 1 della LR 26 ottobre 2006, n. 28".*

#### **4. CONTROLLI E VERIFICHE A CAMPIONE**

I controlli tecnici e amministrativi e le eventuali sanzioni sono disciplinati dal Reg. CE n.1975/06 che stabilisce modalità di applicazione del Reg. CE 1698/05 del Consiglio per quanto riguarda l'attuazione delle procedure di controllo e della condizionalità per le misure di sostegno dello sviluppo rurale.

I controlli amministrativi sono stati effettuati su tutte le domande di aiuto ammesse a contributo.

Qualora a seguito dei controlli sulle domande di pagamento a qualsiasi titolo ed in qualunque momento effettuati, dovessero essere rilevate infrazioni e/o irregolarità e/o anomalie e/o difformità, rispetto alle prescrizioni ed obblighi previsti dalla normativa comunitaria, dal bando e dai provvedimenti amministrativi regionali di attuazione della Misura, saranno applicate riduzioni degli aiuti, fino all'esclusione degli stessi, secondo quanto disciplinato dalla normativa in vigore.

Gli aiuti sono, altresì, revocati, qualora gli interventi non siano realizzati per almeno l'80% di quelli previsti nel progetto di investimento, approvato e finanziato, fermo restando i casi di forza maggiore previsti dalla normativa vigente.

Le Sezioni Provinciali per le domande di aiuto di propria competenza potranno, qualora lo ritengano necessario, effettuare accertamenti in loco a campione sulle domande ammesse a finanziamento.

#### **5. MODIFICHE E VARIANTI**

Eventuali modifiche sulle opere previste nel progetto di imboschimento/impianto vanno comunicate prima della loro esecuzione alla Sezione Provinciale del Servizio Foreste della Regione Puglia competente per territorio e per conoscenza al Responsabile di Misura con modalità scritte, allegando i relativi elaborati tecnici.

Le Sezioni Provinciali successivamente trasmettono le varianti alla Commissione di valutazione, che dovrà valutarle ed eventualmente approvarle.

Le varianti ai progetti finanziati possono essere richieste entro 12 mesi dalla notifica della determinazione dirigenziale (pubblicazione sul BURP) di concessione del contributo. Esse, preventivamente autorizzate dal Servizio Foreste che ha emesso la determinazione di concessione, potranno essere valutate solo in casi eccezionali e per motivi oggettivamente giustificati riconducibili a condizioni sopravvenute o a causa di forza maggiore indipendenti dalla volontà del beneficiario; in nessun caso sono ammesse varianti al progetto di investimento che possano ridurre il punteggio assegnato all'iniziativa tanto da renderlo inferiore al minimo richiesto per il suo finanziamento, ovvero determinare variazioni dei punteggi sulla base dei quali sono state stilate le graduatorie di ammissibilità.

È facoltà della Commissione di valutazione concedere un'unica proroga ai termini indicati per la realizzazione degli imboschimenti/impianti. La relativa richiesta, pena inaccettabilità della stessa, opportunamente motivata, deve essere presentata dagli interessati prima della scadenza originaria dei termini fissati.

E' fatto obbligo di apportare una variante in corso d'opera qualora la superficie di intervento, approvata ed ammessa a finanziamento, sia stata percorsa in parte da un incendio boschivo, per il quale il beneficiario è tenuto a dare tempestiva comunicazione alla Sezione Provinciale del Servizio Foreste competente per territorio e, per conoscenza, al Responsabile della Misura.

Non sono ammessi aumenti di spesa del contributo pubblico concesso. Eventuali maggiori spese, rispetto all'importo complessivo dell'investimento approvato, saranno a totale carico della ditta beneficiaria dell'aiuto.

Le modifiche al progetto di imboschimento/impianto non potranno comunque comportare una riduzione del costo totale superiore al 20 %.

# **6. CAMBIO DEL TITOLARE E RECESSO**

Per recesso dagli impegni assunti s'intende la rinuncia volontaria al contributo. L'istanza di rinuncia deve essere presentata dal Beneficiario al Responsabile di Misura.

In linea generale, il recesso dagli impegni assunti è possibile in qualsiasi momento del periodo d'impegno.

Il recesso per rinuncia volontaria comporta la decadenza totale dall'aiuto ed il recupero delle somme già erogate, maggiorate degli interessi legali.

Il cambio del beneficiario conseguente al trasferimento degli impegni assunti o delle attività avviate con la presente Misura può avvenire solo prima dell'erogazione del saldo, deve essere effettuato attraverso il modello unico di domanda informatizzato ed implica l'apertura di un nuovo procedimento; in tal caso il beneficiario che subentra deve possedere i requisiti, soggettivi ed oggettivi posseduti dal beneficiario originario.

In ogni caso, la possibilità di effettuare il cambio di beneficiario deve essere valutato dal Responsabile di Misura che può non concedere il subentro, concederlo con revisione del punteggio di priorità acquisito e del contributo spettante oppure concederlo senza alcuna variazione.

Il beneficiario è tenuto a comunicare alla Regione Puglia Settore Foreste le variazioni inerenti i terreni oggetto di impegno e le attività ammesse a contributo entro 30 gg. continuativi dal verificarsi degli eventi.

# **7. RIDUZIONI, ESCLUSIONI, SANZIONI, REVOCHE E RECUPERI**

Qualora a seguito dei controlli sulle domande di pagamento a qualsiasi titolo ed in qualunque momento effettuati, dovessero essere rilevate infrazioni e/o irregolarità e/o anomalie e/o difformità, rispetto alle prescrizioni ed obblighi previsti dalla normativa comunitaria, dal bando e dai provvedimenti amministrativi regionali di attuazione della Misura, saranno applicate riduzioni degli aiuti, fino all'esclusione degli stessi, secondo quanto disciplinato dalla normativa in vigore.

Per quanto riguarda le disposizioni in materia di violazioni, riduzioni e sanzioni si rimanda a quanto stabilito nei seguenti provvedimenti:

- **-** D.M. n. 30125 del 22/12/2009 "Disciplina del regime di condizionalità ai sensi del regolamento (CE) n. 73/2009 e delle riduzioni ed esclusioni per inadempienze dei beneficiari dei pagamenti diretti e dei programmi di sviluppo rurale".
- **-** Legge n. 898 del 23/12/1986 "Sanzioni amministrative e penali in materia di aiuti comunitari nel settore agricolo".
- **-** Reg. (CE) N.1975/2006 "Modalità di applicazione del regolamento (CE) n.1698/2005 del Consiglio per quanto riguarda l'attuazione delle procedure di controllo e della condizionalità per le misure di sostegno dello sviluppo rurale".
- **-** Reg. (CE) n.796/2004 recante modalità di applicazione della condizionalità, della modulazione e del sistema integrato di gestione e di controllo di cui ai Regolamenti del Consiglio n.1782/2003 e CE n.73/2009, nonché modalità di applicazione della condizionalità di cui al Reg. 479/2008 del Consiglio.

Le casistiche di riduzione, esclusione e decadenza, e le relative entità, sono definite dalle schede redatte per la Misura secondo quanto previsto dal D.M. 22/12/2009 n. 30125.

#### **8. CAUSE DI FORZA MAGGIORE**

Costituiscono causa di forza maggiore:

- 1. L'esproprio per pubblica utilità di una parte rilevante dell'azienda che non consenta la prosecuzione delle attività, se detta espropriazione non era prevedibile al momento dell'assunzione dell'impegno, comprovato da provvedimento dell'autorità pubblica che attesta lo stato di somma urgenza e dispone l'esproprio o l'occupazione indicando le particelle catastali interessate;
- 2. Calamità naturale grave, che colpisca in misura rilevante gli impianti e/o la superficie agricola dell'azienda, comprovato da provvedimento dell'autorità competente che accerta lo stato di calamità, con individuazione del luogo interessato, o in alternativa, certificato rilasciato da autorità pubbliche;
- 3. Distruzione fortuita dei fabbricati aziendali adibiti all'allevamento, comprovata da denuncia alle forze dell'ordine;
- 4. Il decesso del Beneficiario, comprovato da certificato di morte;
- 5. L'incapacità professionale di lunga durata del Beneficiario (malattia, incidenti, ecc.) comprovata da eventuale denuncia di infortunio, certificazione medica attestante lungo degenza e attestante che le malattie invalidanti non consentano lo svolgimento della specifica attività professionale.

La documentazione probante deve essere inviata dal Beneficiario finale, o in caso di decesso da un suo erede, alla Sezione Provinciale competente per territorio, e per conoscenza al Responsabile di Misura e all'Organismo Pagatore AGEA entro 15 giorni lavorativi, a decorrere dal giorno in cui l'evento si è verificato.

#### **9. DISPOSIZIONI FINALI**

Per quanto non espressamente riportato nel presente atto si rimanda al Bando della Misura 221 pubblicato sul BURP n. 62 del 08/04/2010 e al PSR Puglia 2007-2013 - modificato in seguito all'implementazione dell'Health Check e Recovery Plan e approvato dalla Giunta regionale con deliberazione n.1105 del 26 aprile 2010 pubblicata sul BURP n. 93 del 26/05/2010 – nonché alle norme comunitarie, nazionali e regionali vigenti in materia di regime di aiuti, di lavori pubblici e di salvaguardia e tutela ambientale.

**10. FAC – SIMILE DICHIARAZIONI**

# **Fac - Simile n. 1**

# **DICHIARAZIONE SOSTITUTIVA DI NOTORIETA'**

Ai sensi degli artt. 46 e 47, D.P.R. 28 Dicembre 2000 n.445, consapevole delle sanzioni penali nel caso di dichiarazioni non veritiere, di formazione o uso di atti falsi, richiamate dall'art. 76 del D.P.R. medesimo.

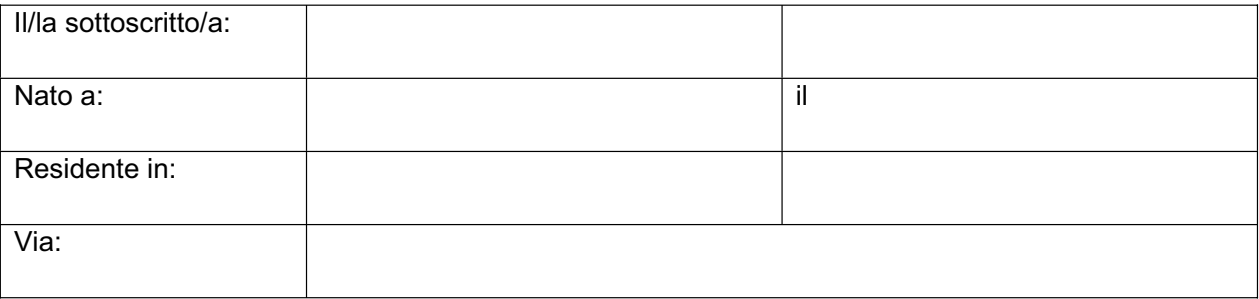

beneficiario degli aiuti previsti dalla Misura 221 - Azione 3 "*Impianti a rapido accrescimento*" del Piano di Sviluppo Rurale 2007-2013 della Regione Puglia

# **DICHIARA**

ai fini della domanda di pagamento dell'anticipo, di aver preso visione di quanto stabilito nell'Allegato B del provvedimento avente ad oggetto le "Modalità di esecuzione degli interventi e di erogazione degli aiuti" e di accettare tutte le condizioni ivi stabilite.

Fatto a il

*Firma del Titolare di domanda* 

Si allega copia del documento di riconoscimento in corso di validità.

**Fac - Simile n. 2**

# **DICHIARAZIONE SOSTITUTIVA DI NOTORIETA'**

Ai sensi degli artt. 46 e 47, D.P.R. 28 Dicembre 2000 n.445, consapevole delle sanzioni penali nel caso di dichiarazioni non veritiere, di formazione o uso di atti falsi, richiamate dall'art. 76 del D.P.R. medesimo.

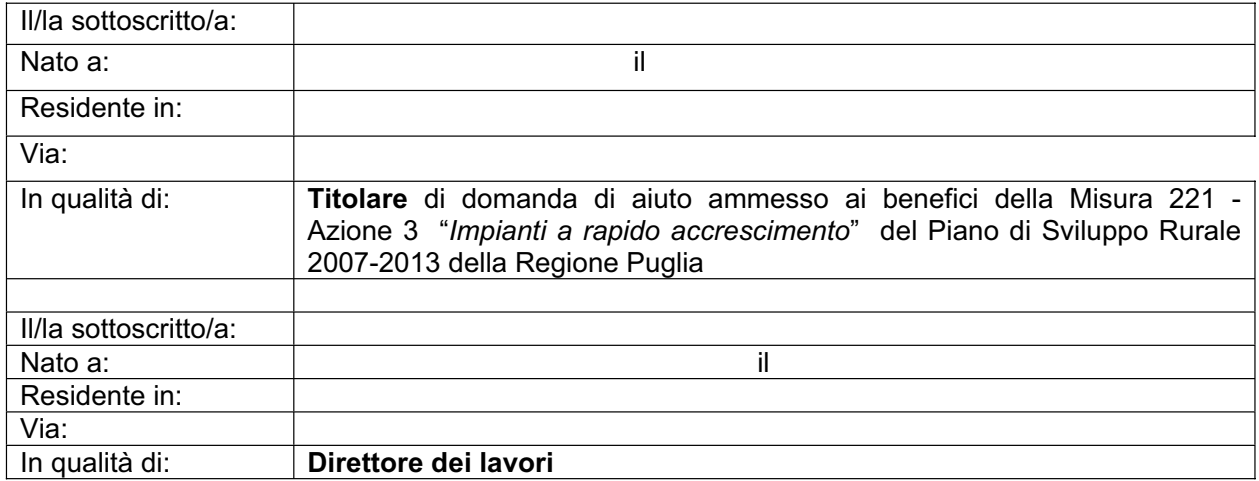

# **DICHIARANO**

che i lavori sono stati eseguiti a perfetta regola d'arte e conformemente alle "*Indicazioni tecniche per interventi forestali e selvicolturali nelle aree naturali protette e nei Siti Natura 2000*" (DGR n. 2250 del 26/10/2010, pubblicata sul BURP n. 166/2010).

il and a strong of the strong products

*Firma del direttore dei lavori Firma del Titolare di domanda* 

Si allega copia del documento di riconoscimento in corso di validità